## SAP ABAP table TSPUSRSEL {Spool: User-Specific Settings}

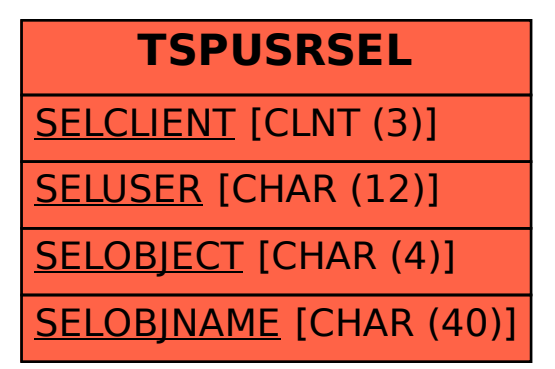